# **ВСЕРОССИЙСКАЯ ОЛИМПИАДА ШКОЛЬНИКОВ ПО ТЕХНОЛОГИИ РЕГИОНАЛЬНЫЙ ЭТАП**

## **ТЕОРЕТИЧЕСКИЙ ТУР**

#### **11 класс**

#### **Направление «Техника, технологии и техническое творчество»**

#### **Уважаемый участник олимпиады!**

Вам предстоит выполнить теоретические и тестовые задания. Время выполнения заданий теоретического тура 2 академических часа (90 минут).

- Выполнение тестовых заданий целесообразно организовать следующим образом:
- − не спеша, внимательно прочитайте тестовое задание;
- − определите, какой из предложенных вариантов ответа наиболее верный и полный;
- − напишите букву, соответствующую выбранному Вами ответу;
- − продолжайте, таким образом, работу до завершения выполнения тестовых заданий;

− после выполнения всех предложенных заданий еще раз удостоверьтесь в правильности ваших ответов;

− если потребуется корректировка выбранного Вами варианта ответа, то неправильный вариант ответа зачеркните крестиком, и рядом напишите новый.

Выполнение теоретических (письменных, творческих) заданий целесообразно организовать следующим образом:

− не спеша, внимательно прочитайте задание и определите, наиболее верный и полный ответ;

− отвечая на теоретический вопрос, обдумайте и сформулируйте конкретный ответ только на поставленный вопрос;

− если Вы выполняете задание, связанное с заполнением таблицы или схемы, не старайтесь детализировать информацию, вписывайте только те сведения или данные, которые указаны в вопросе;

− особое внимание обратите на задания, в выполнении которых требуется выразить Ваше мнение с учетом анализа ситуации или поставленной проблемы. Внимательно и вдумчиво определите смысл вопроса и логику ответа (последовательность и точность изложения). Отвечая на вопрос, предлагайте свой вариант решения проблемы, при этом ответ должен быть кратким, но содержать необходимую информацию;

− после выполнения всех предложенных заданий еще раз удостоверьтесь в правильности выбранных Вами ответов и решений.

Предупреждаем Вас, что:

− при оценке тестовых заданий, где необходимо определить один правильный ответ, 0 баллов выставляется за неверный ответ и в случае, если участником отмечены несколько ответов (в том числе правильный), или все ответы;

− при оценке тестовых заданий, где необходимо определить все правильные ответы, 0 баллов выставляется, если участником отмечены неверные ответы, большее количество ответов, чем предусмотрено в задании (в том числе правильные ответы) или все ответы.

Задание теоретического тура считается выполненным, если Вы вовремя сдаете его членам жюри.

**Максимальная оценка – 25 баллов (из них творческое задание оценивается в 5 баллов).**

### **Общая часть.**

1. Верны ли следующие утверждения?

Утверждения

1. Нанотехнология как междисциплинарное направление в науке и технике сформировалось в течение последних 10 лет и изучает объекты, размеры которых составляют примерно 5–10 нм

2. Наночастица, состоящая из углерода в виде гранецентрированной кубической решетки и достаточно слабыми межмолекулярными связями, называется «фуллерит»

3. Исследователи смогли ускорить получение материала с наночастицами с помощью технологии создания наноразмерных нитей – электроспиннинга.

2. Американский ученый Дж. Холланд установил, что существует связь между личностными особенностями человека и профессиональной средой. Согласно его теории, существует шесть профессиональных типов личности: О (офисный тип), А (артистический тип), И (исследовательский тип), П (предпринимательский тип), С (социальный тип) и Р (реалистический тип). К какому из этих типов относятся следующие профессии: санитарный врач, журналист, юрисконсульт?

3. Решите задачу.

В августе предприятие изготовило 10 000 изделий по цене 2 000 руб. за 1 единицу. Общие расходы предприятия составили 12 000 000 руб. В сентябре предприятие запланировало увеличить прибыль на 5 % по сравнению с предыдущим месяцем. Какой должен быть дополнительный объем реализованной продукции, чтобы обеспечить достижение запланированного уровня прибыли?

4. В чертежах и схемах элементов узора изделий декоративноприкладного творчества используют различные приёмы и способы выполнения графических изображений. Сколько сопряжений параллельных прямых использовано в изображении элемента «барашек» на представленном рисунке. В ответе укажите число, соответствующее их количеству.

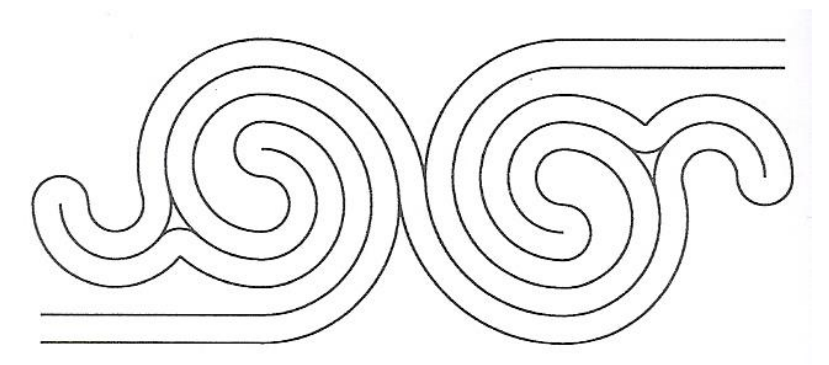

5. В результате развития энергосберегающих технологий все чаще в быту и на производстве применяются светодиоды. Современные технологии позволяют получить светодиоды с ультрафиолетовым излучением, которые используют в бактерицидных приборах. Для создания ультрафиолетовое спектра излучения в таких светодиодах следует использовать:

- а. специальные присадки
- б. пары ртути
- в. тонкую вольфрамовую проволоку
- г. люминофор

#### **Специальная часть.**

**6**. Неизолированные провода воздушных линий электропередач в РФ подвержены процессу обледенения. Разрабатываются и уже разработаны различные методы борьбы с данным процессом. Например, предложено использовать управляемые выпрямители, позволяющие осуществлять нагрев и в течение нужного времени автоматическое поддержание необходимой температуры фазных проводов. Определите возможный к применению тип таких выпрямителей.

- а) резисторные выпрямители
- б) тиристорные выпрямители
- в) конденсаторные выпрямители
- г) электролитические выпрямители.

**7.** Сегодня в мире активно реализуется концепция «vehicle-to-home - V2H», ориентированная на электрическое соединение электромобиля и дома (загородного дома, дачи), позволяющая:

а) производить беспроводную зарядку электромобиля, находящегося на расстоянии до 2 метров от дома.

б) заряжать аккумуляторные батареи электромобиля от домашней розетки с помощью специального силового кабеля длинной не более 2 метров

в) заряжать только ½ часть (резервную) часть аккумулятора от домашней двухфазной сети токами сверхвысокой частоты с периодичностью 2 астрономических часа

г) использовать его аккумуляторные батареи в качестве компонентов энергосистемы для подключения потребителей, находящихся в доме.

**8**. При создании и масштабировании трехмерных объектов в системе КОМПАС 3D можно задать для документов форматов DXF или DWG следующие две единицы измерения данных объектов:

а) мили б) дюймы в) ярды

- г) футы
- д) микрометры
- е) миллиметры

**9**. Двухзвенный манипулятор состоит из звеньев AB и BCи закреплен на поверхности в точке А. Звено АВ поднято на 30°, звено ВС расположено перпендикулярно по отношению к звену AB. В узлах A и B установлены двигатели, которые выполняют вращение. За 10 секунд звено AB поворачивается еще на 30°, а звено ВС принимает горизонтальное положение. Новое положение манипулятора соответствует обозначениям AB′C′. Определите, c какой угловой скоростью (в градусах в секунду) должен вращаться двигатель в узле B, чтобы точки B и C одновременно приняли положение B′ и C′ соответственно. В ответе укажите число.

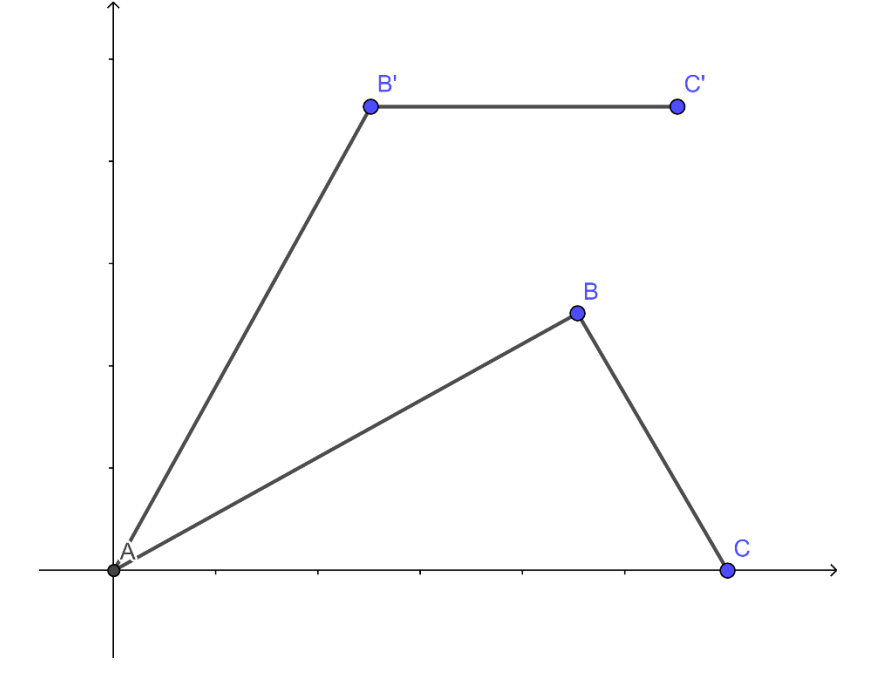

 $10.$   $\Pi$ <sub>0</sub> представленному изображению определите название данного инструмента, а так же расшифруйте маркировку M8 и HSS, выполненную на хвостовике произведённого в Евросоюзе изделия.

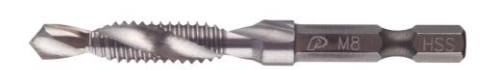

11. При экспорте документов из КОМПАС 3D в AutoCAD происходит переименование слоёв. При этом, имя слоя образуется по следующим 4 основным правилам (выберите только верные):

а) если имя слоя уникально для документа, то оно не изменяется

б) если имеется несколько одноименных слоев, то к их именам добавляются порядковые номера, начиная с 1

в) если слой не имеет имени, то ему присваивается имя «LEVEL»

г) если имеется несколько безымянных слоев, то им присваивается имя «LAYER» с добавлением порядкового номера, начиная с 1

д) если имя слоя уникально для документа, то ему присваивается имя **«LIMITED»** 

е) если имеется несколько безымянных слоев, то им присваивается имя «LEVEL» с добавлением порядкового номера, начиная с 1

ж) если слой не имеет имени, то ему присваивается имя «LAYER»

з) если имеется несколько одноименных слоев, то к их именам добавляется имя«LIMITED» и порядковые номера, начиная с 1

12. Конструктор сельскохозяйственной техники предложил ЛЛЯ осуществления цепной передачи движения с ведущей звёздочки на ведомую применить не одну цепь, а одновременно две цепи, разработав при этом следующую конструкцию звёздочек. Как Вы считаете, возможно ли реализовать на практике такое конструкторское решение.

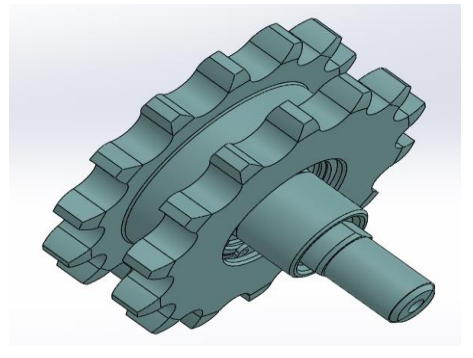

**13**. В англоязычных странах одну из разновидностей диодов, изобретённую в 1963 году называют TED (*Transferred Electron Device* ), применяются они чаще всего для для генерации и преобразования колебаний в СВЧ диапазоне. В Российской Федерации данные диоды часто называют по имени их изобретателя:

- а) диод Герца
- б) диод Ганна
- в) диод Грига
- г) диод Горина

**14.** На дебетовую карту «Мир» каждого, из 67 сварщиков предприятия, использующего упрощенную систему налогообложения 6% , поступила одинаковая сумма оплаты за месяц в размере 67000 рублей, всему управленческому персоналу и прочим сотрудникам в сумме поступили денежные средства в размере 550000 рублей. Какова выручка этого предприятия, в текущем месяце, если материальные затраты составляют 20% от выручки, а остаток средств на расчетном счете предприятия после выплаты зарплаты, обязательных платежей в бюджет и расчетов с контрагентами за этот месяц составил 2500000 рублей?

Налог на доход физических лиц (НДФЛ ) составляет 13%, страховые взносы на обязательное пенсионное страхование (ОПС) составляют 22%, страховые взносы на обязательное медицинское страхование (ОМС) составляют 5,1%, страховые взносы на обязательное социальное страхование (ОСС) составляют 1,8%

**15.** Сопоставьте народный промысел с его географическим (территориальным) расположением

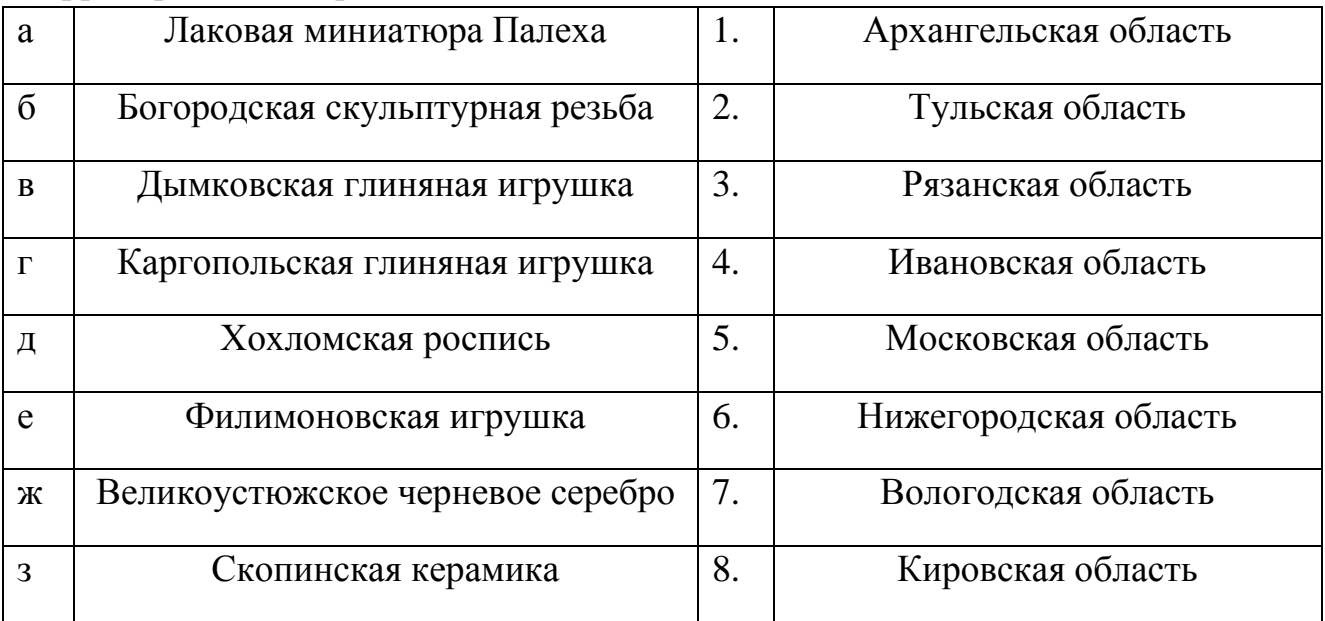

**16.** В 21 веке особенно остро перед человечеством встали две мировые экологические проблемы. Они напрямую связаны с жизнедеятельностью человека и развитием технологий различной направленности. Определите данные проблемы.

а) повышение уровня радиоактивного загрязнения из за увеличения

количества атомных электростанций

б) загрязнение пресной питьевой воды

в) скопление большого количества отходов (мусора), требующего

переработки и утилизации

г) уменьшение количества кислорода на нашей планете

д) возникновение парникового эффекта

**17**. Какой из перечисленных ниже промышленных станков позволяет произвести процесс обработки стальной детали

а) СТД-120 М

б) оцилиндровочный станок

в) строгальный станок

г) лущильный станок

**18**.Определите ток iвх для данной цепи:

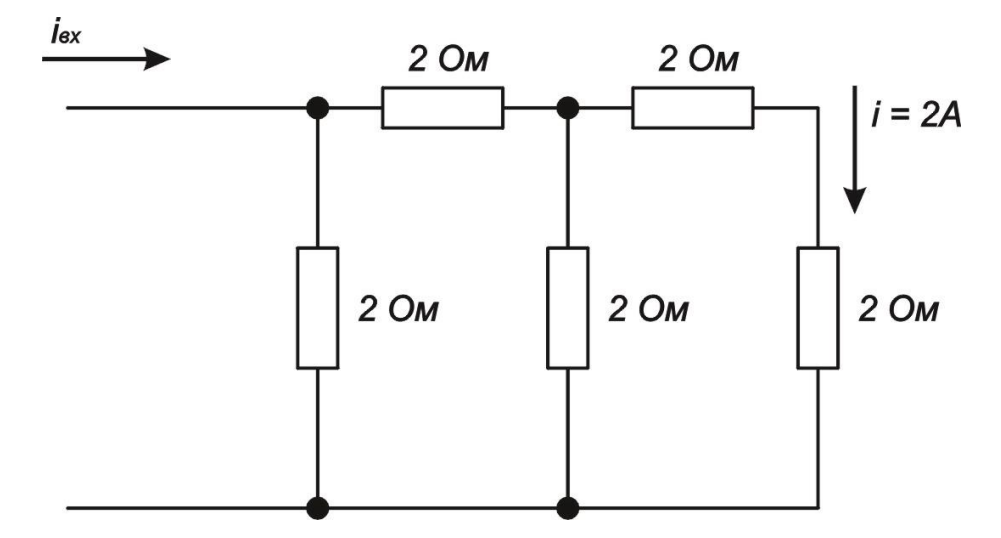

**19.** Специалисты в области аддитивных технологий используют для растворения одного из представленных ниже видов пластиков Лимонен (d-Limonene) **—** бесцветную жидкость с ярко выраженным цитрусовым запахом. Назовите данный вид пластика:

- а) PLA
- б) ABS
- в) HIPS
- г) POM

**20**. Определите и сопоставьте каким инструментом следует выполнять представленные технологические операции.

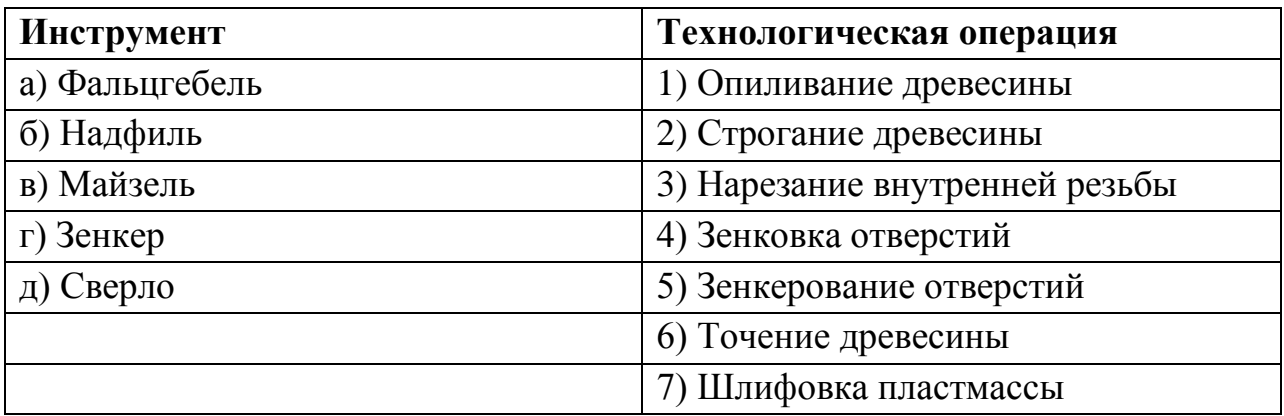

#### **Творческое задание**

**21.** Вам необходимо изготовить деревянную солонку путем механической обработки на токарном станке с посадочным диаметром крышки 150 мм. Смотрите общий вид и чертеж «Крышки».

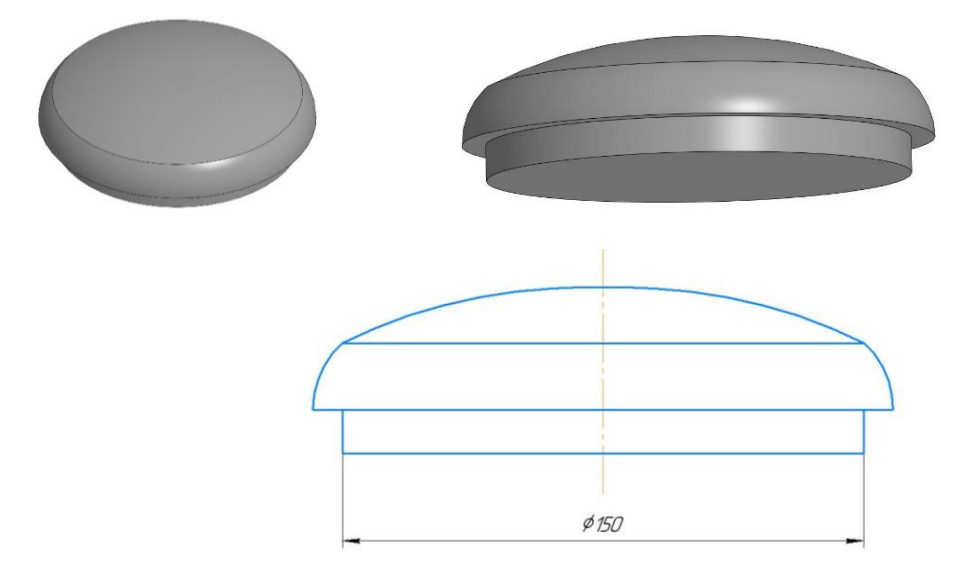

- 1. Разработайте чертеж с указанием габаритных размеров «Крышки» и изобразите его.
- 2. Выполните местный разрез или сечение «Крышки» и места её соединения
- 3. Разработайте технологию изготовления изделия с указанием инструмента, приспособлений, оборудования.
- 4. Дополнительно изобразите эскиз с проработанными элементами художественной обработки изделия
- 5. Укажите название выбранного вами направления художественной обработки изделия

## Бланк ответа

Используйте для записи только отведённое для каждого вопроса место. Не пишите на бланке свое имя, фамилию или другие сведения, которые могут указывать на авторство работы. Никаких пометок в бланке ответов быть не должно!

#### Общая часть

Вопрос  $1 - 1$  балл.

Запишите в таблицу «Да» или «Нет».

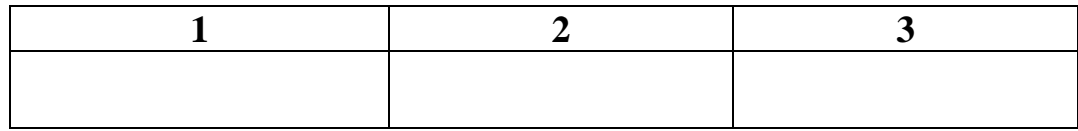

Вопрос  $2 - 0.5$  балла.

OTBET:

Вопрос  $3 - 1,5$  балла.

Решение: <u>поставление</u>

OTBET:

Вопрос  $4 - 0.5$  балла.

Вопрос  $5 - 0.5$  балла.

OTBET: NAME OF RESERVE AND DESCRIPTION OF REAL PROPERTY.

#### Специальная часть

Вопрос  $6 - 0.5$  балла.

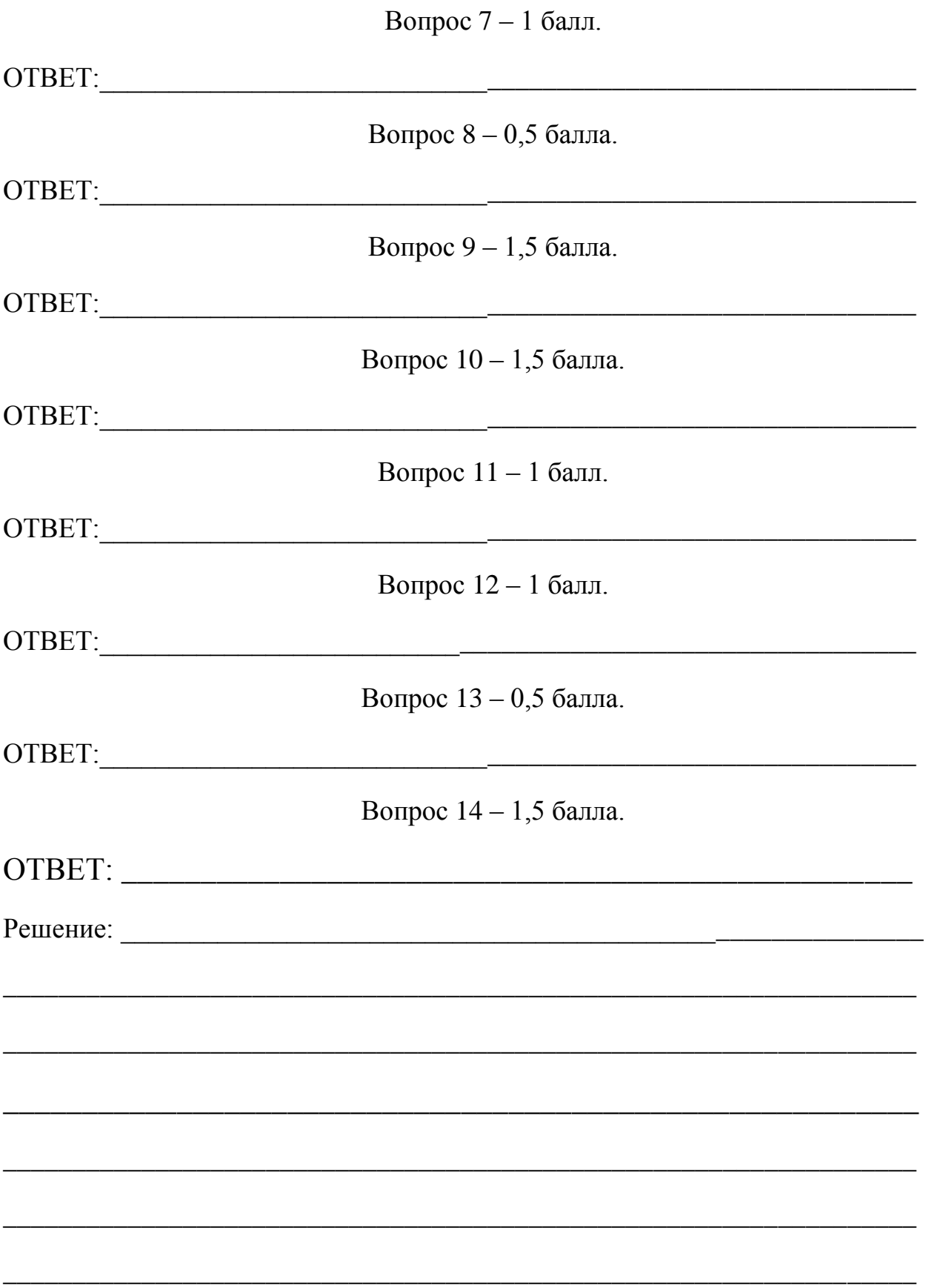

# 

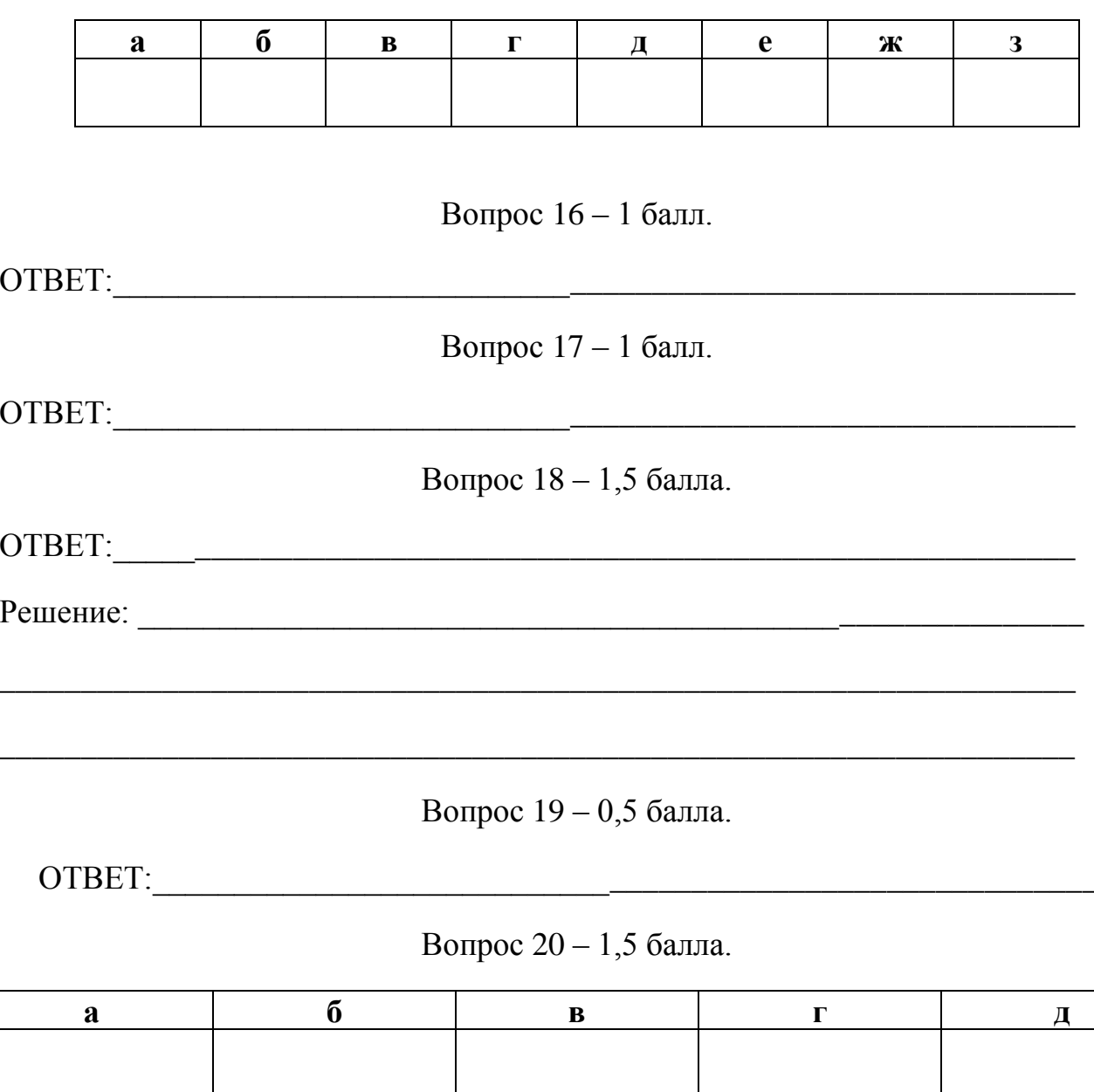

## Вопрос  $15 - 1,5$  балла.

**Вопрос 21** 

• Разработайте технологию изготовления изделия с указанием инструмента, приспособлений, оборудования:

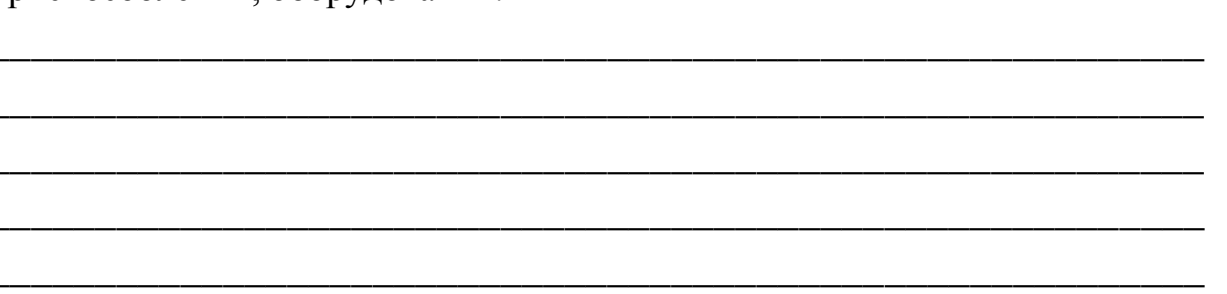

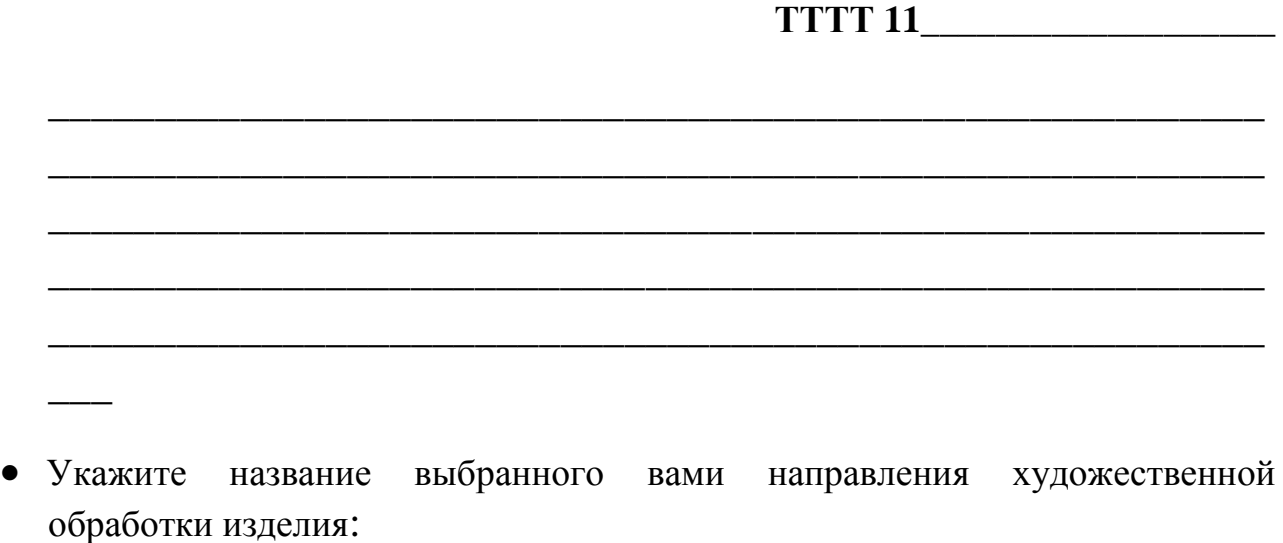

• Разработайте чертеж с указанием габаритных размеров «Крышки» и изобразите его (См рамку 1):

\_\_\_\_\_\_\_\_\_\_\_\_\_\_\_\_\_\_\_\_\_\_\_\_\_\_\_\_\_\_\_\_\_\_\_\_\_\_\_\_\_\_\_\_\_\_\_\_\_\_\_\_\_\_\_\_

- Выполните местный разрез или сечение «Крышки» и места её соединения (См рамку 2):
- Дополнительно изобразите эскиз с проработанными элементами художественной обработки изделия (См рамку 2):

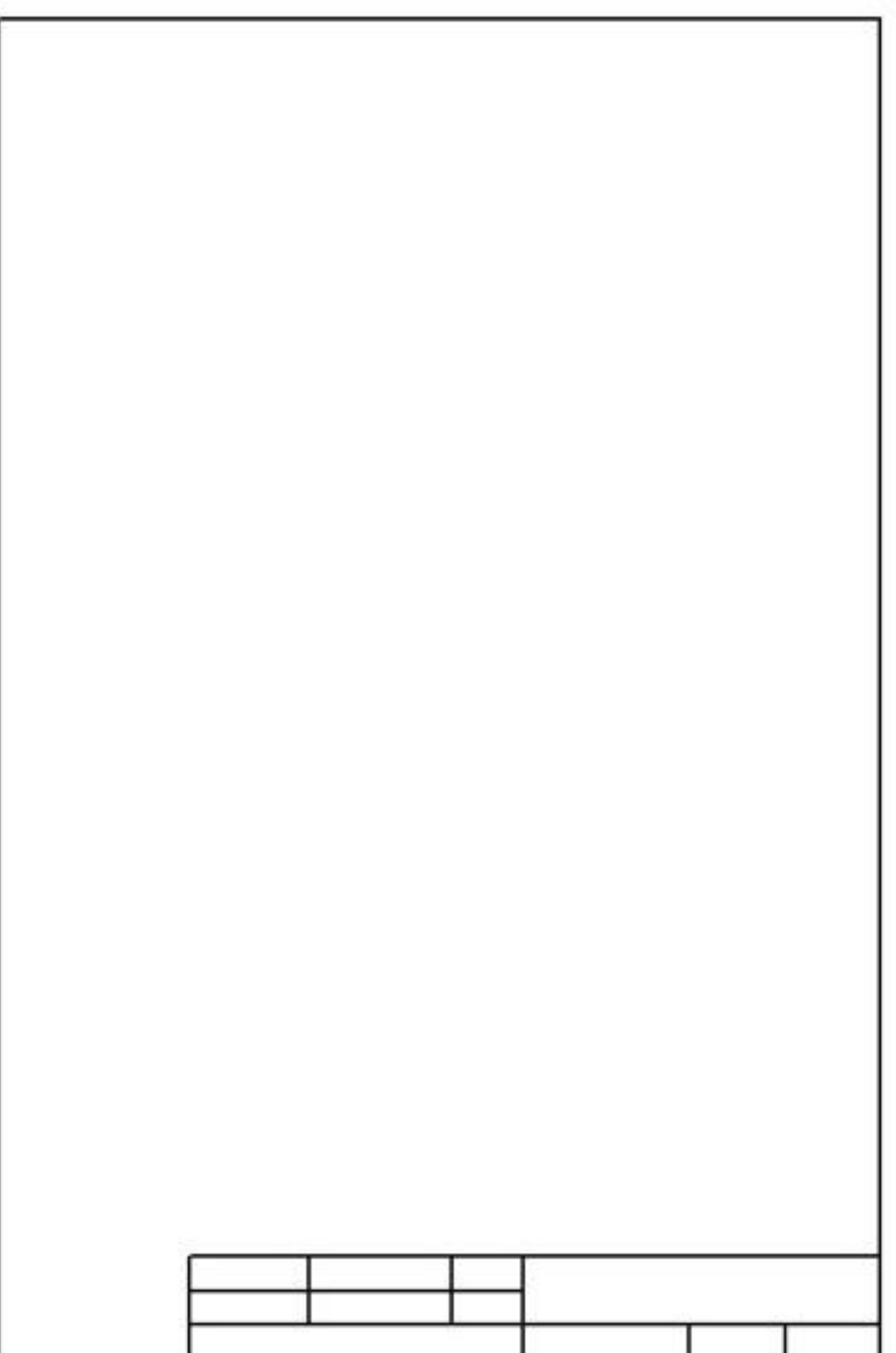

 $\overline{5}$ 

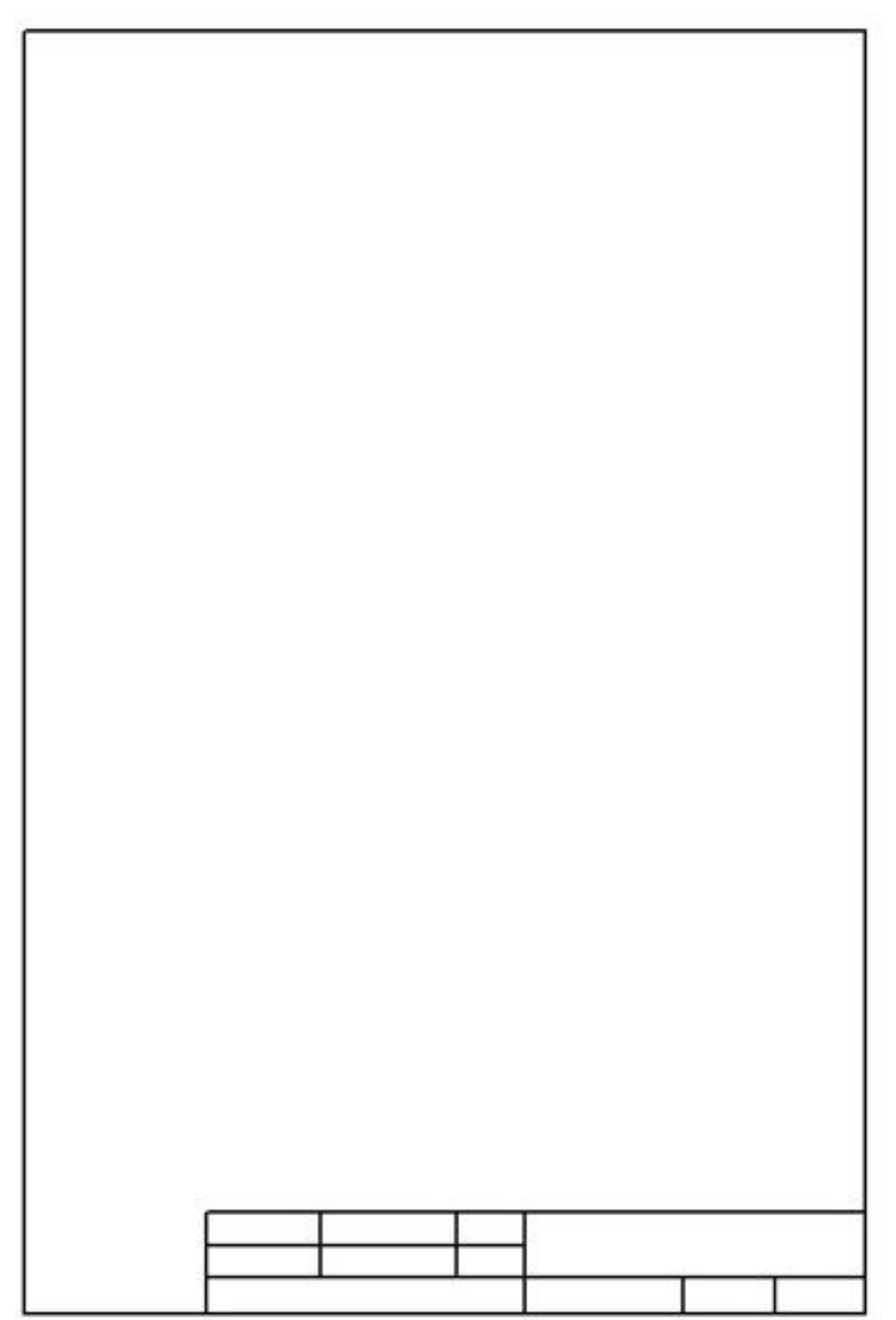